## <span id="page-0-0"></span>Package 'nondetects'

October 9, 2015

Version 1.4.0 Date 2014-03-21 Title Non-detects in qPCR data Description Methods to model and impute non-detects in the results of qPCR experiments. Author Matthew N. McCall <mccallm@gmail.com> Maintainer Matthew N. McCall <mccallm@gmail.com> **Depends** R ( $>= 3.0.2$ ), Biobase ( $>= 2.22.0$ ) **Imports** utils, methods,  $HTqPCR$  ( $>= 1.16.0$ ) **Suggests** BiocStyle ( $>= 1.0.0$ ), RUnit, BiocGenerics ( $>= 0.8.0$ ) biocViews Software, AssayDomain, GeneExpression, Technology, qPCR, WorkflowStep, Preprocessing License GPL  $(>= 2)$ NeedsCompilation no

### R topics documented:

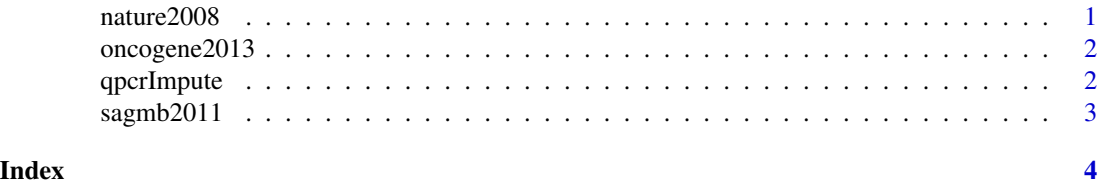

nature2008 *The qPCR data from McMurray* et al. *Nature 2008.*

#### Description

A study of the effect of p53 and/or Ras mutations on gene expression. The third dataset is a comparison between four cell types – YAMC cells, mutant-p53 YAMC cells, activated-Ras YAMC cells, and p53/Ras double mutant YAMC cells. Three replicates were performed for the untransformed YAMC cells, and four replicates were performed for each of the other cell types.

#### <span id="page-1-0"></span>Usage

data(nature2008)

#### Format

A qPCRset object.

#### Examples

data(nature2008) show(nature2008)

oncogene2013 *The qPCR data from Sampson* et al. *Oncogene 2013.*

#### Description

Two cell types – young adult mouse colon (YAMC) cells and mutant-p53/activated-Ras transformed YAMC cells – in combination with three treatments – untreated, sodium butyrate, or valproic acid. Four replicates were performed for each cell-type/treatment combination.

#### Usage

data(oncogene2013)

#### Format

A qPCRset object.

#### Examples

data(oncogene2013) show(oncogene2013)

qpcrImpute *Impute Non-detects in qPCR data*

#### Description

This function models the missing data mechanism and uses an EM algorithm to impute the nondetect values in qPCR data.

#### Usage

qpcrImpute(object, dj=NULL, pyfit=NULL, groupVars=NULL, tol=1, iterMax=100)

#### <span id="page-2-0"></span>sagmb2011 3

#### Arguments

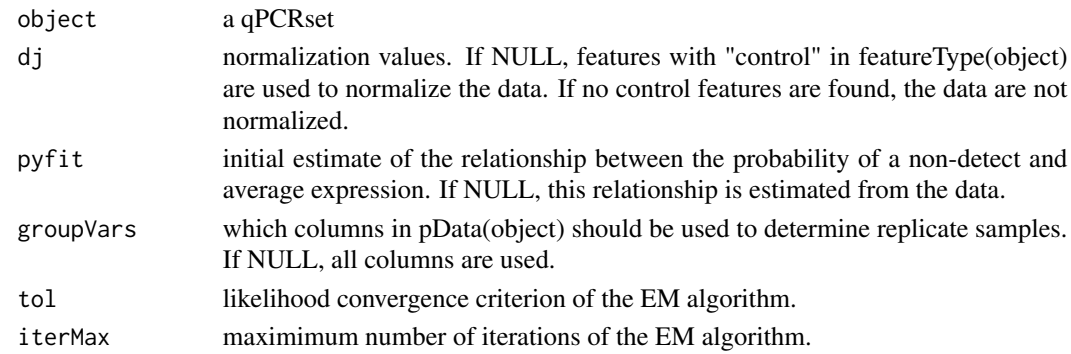

#### Value

The function returns a qPCRset object with non-detects replaced by their imputed values.

#### Author(s)

Matthew N. McCall

#### Examples

```
data(sagmb2011)
tst <- qpcrImpute(sagmb2011,groupVars="sampleType")
```
sagmb2011 *The qPCR data from Almudevar* et al. *SAGMB 2011.*

#### Description

Cells transformed to malignancy by mutant p53 and activated Ras are perturbed with the aim of restoring gene expression to levels found in non-transformed parental cells via retrovirus-mediated re-expression of corresponding cDNAs or shRNA-dependent stable knock-down. The data contain 4-6 replicates for each perturbation, and each perturbation has a corresponding control sample in which only the vector has been added.

#### Usage

```
data(sagmb2011)
```
#### Format

A qPCRset object.

#### Examples

```
data(sagmb2011)
show(sagmb2011)
```
# <span id="page-3-0"></span>Index

∗Topic datasets nature2008, [1](#page-0-0) oncogene2013, [2](#page-1-0) sagmb2011, [3](#page-2-0) ∗Topic manip qpcrImpute, [2](#page-1-0) nature2008, [1](#page-0-0) oncogene2013, [2](#page-1-0) qpcrImpute, [2](#page-1-0) sagmb2011, [3](#page-2-0)